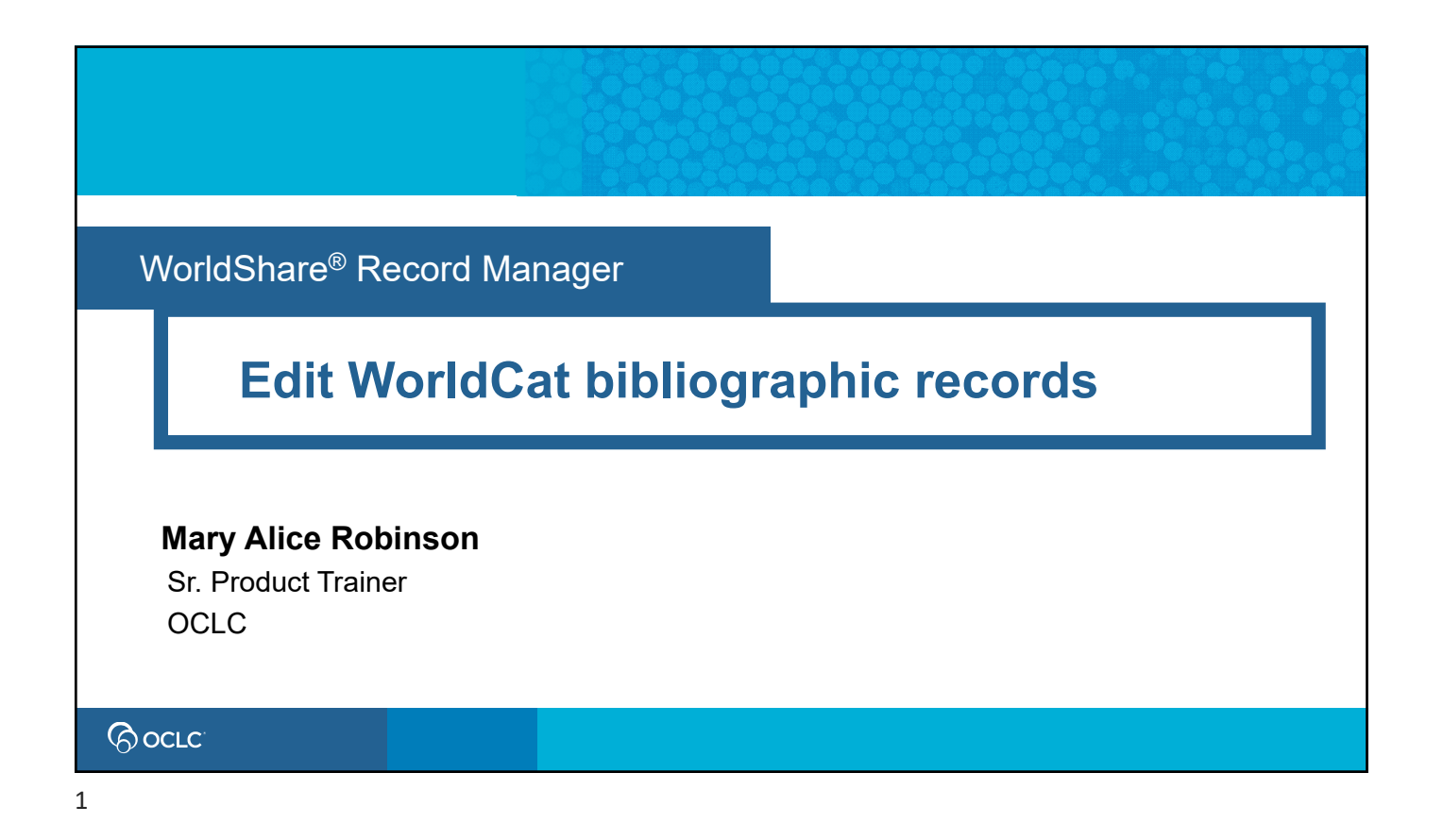

## **Topics**

- Set user preferences
- Edit bibliographic records
- Use the Save In-Progress file
- Set / delete holdings
- Export bibliographic records

### **QOCLC**

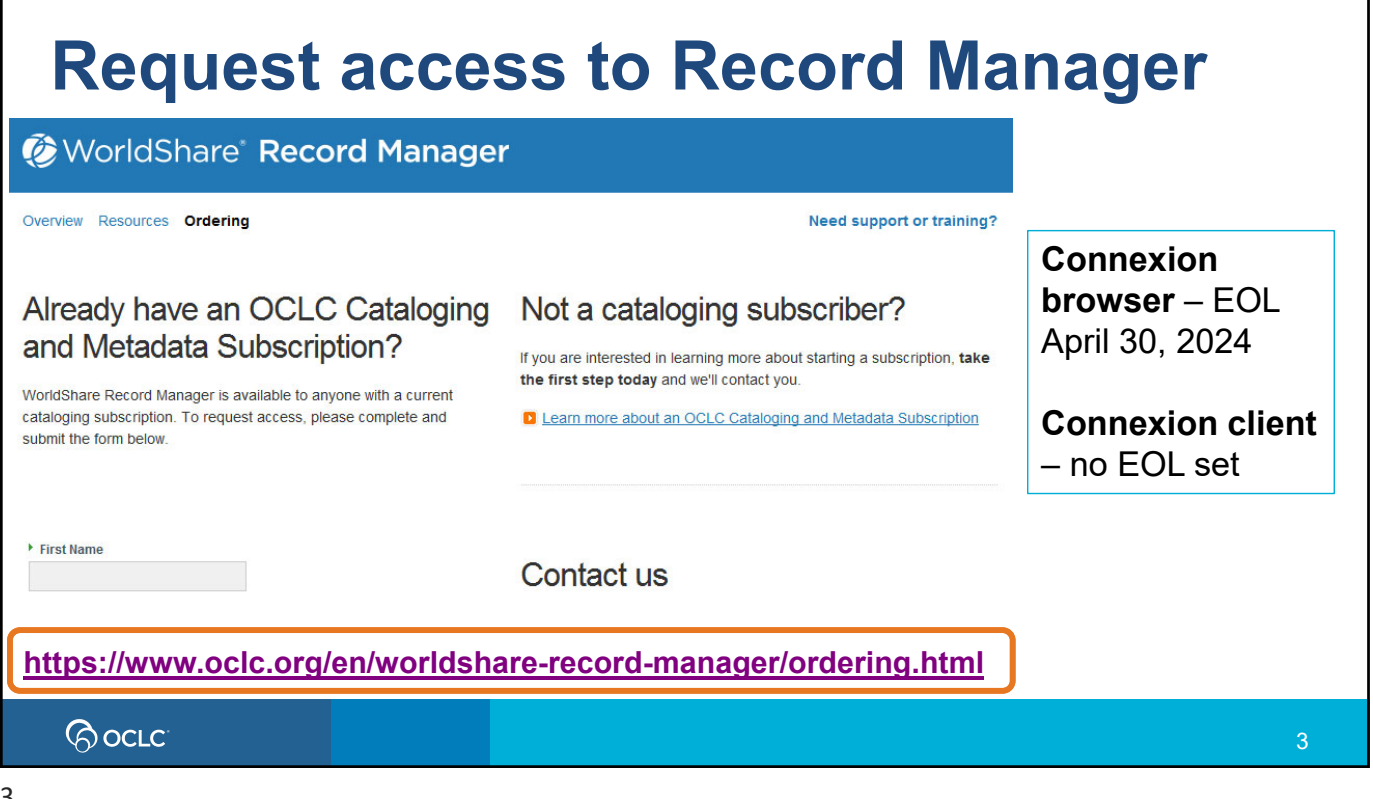

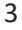

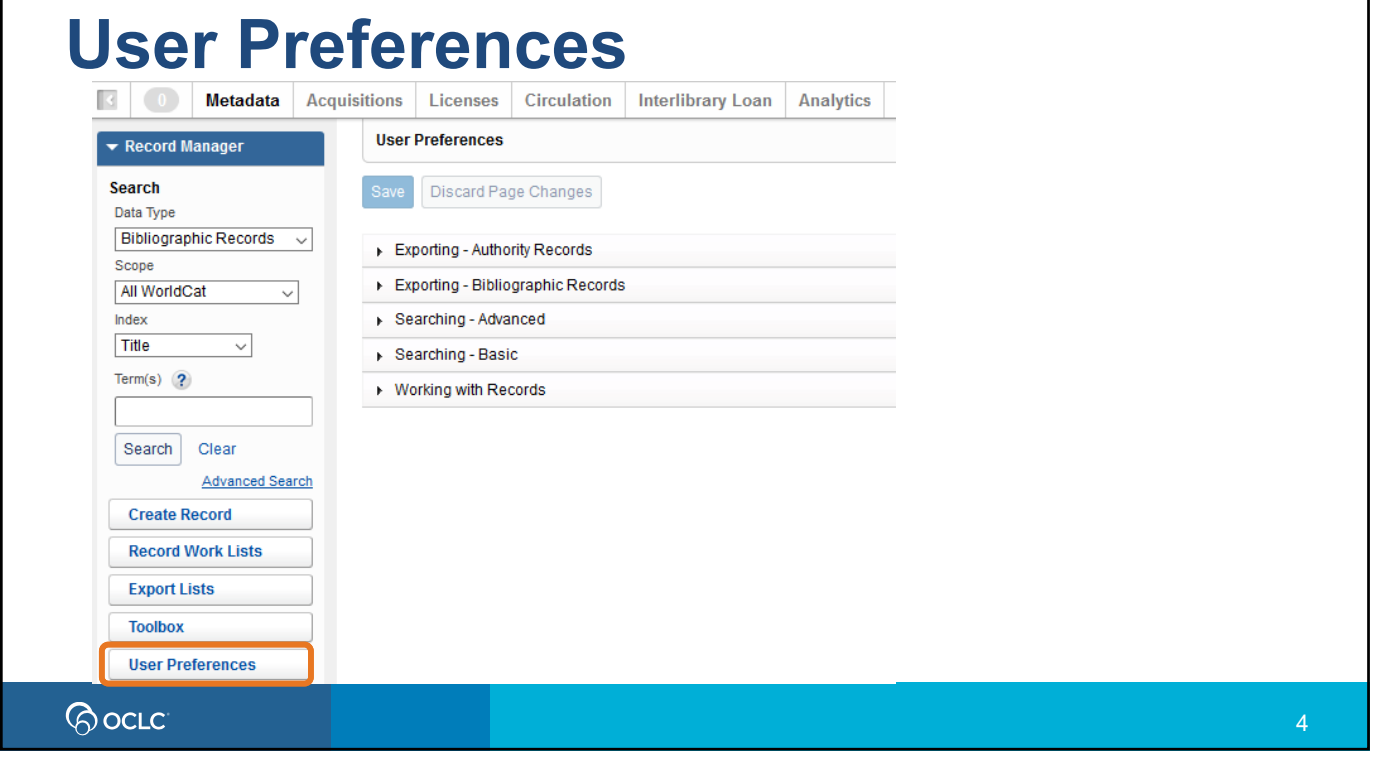

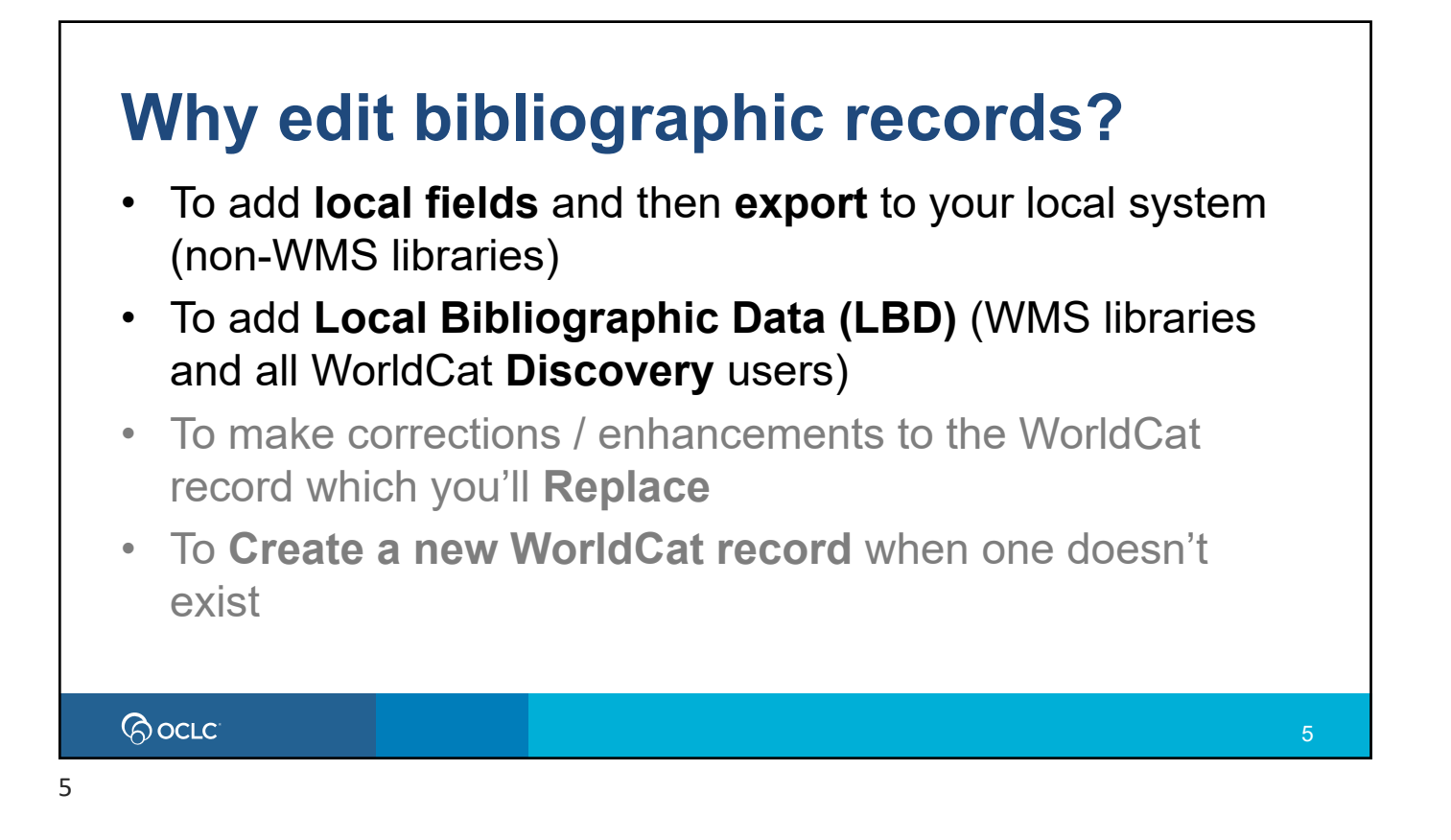

## **Edit bibliographic records**

- **Compare** two bibliographic records side by side
- Access **MARC field help / RDA field help**
- Add, edit, move, and delete variable fields
- View / edit the **008** and **LDR**
- **Reformat** and **Validate** a record
- Use **Undo**

### *RocLC*

### **New title #1**

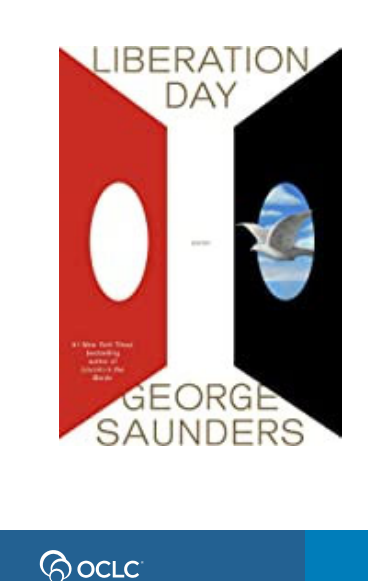

**Title:** Liberation day **Author: George Saunders Publisher:** New York: Random House [2022] **ISBN:** 9780525509592

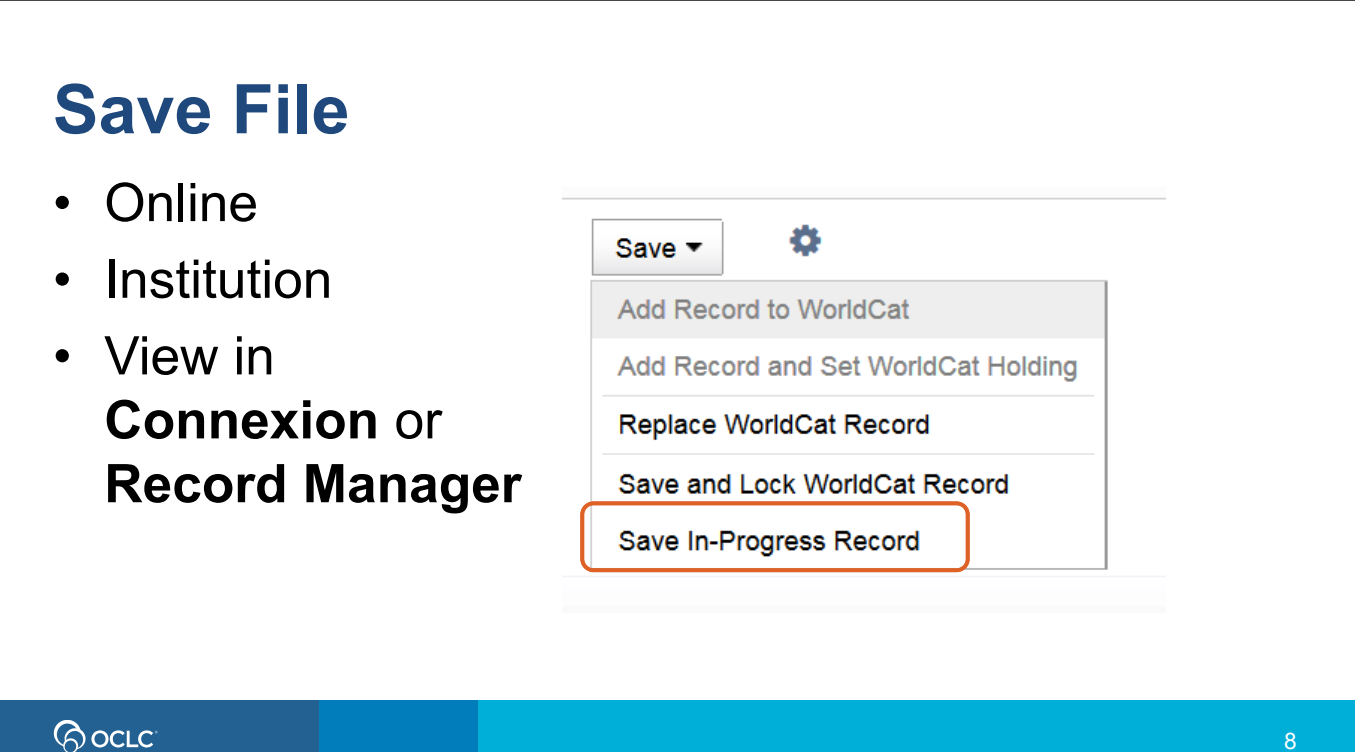

### **New title #2**

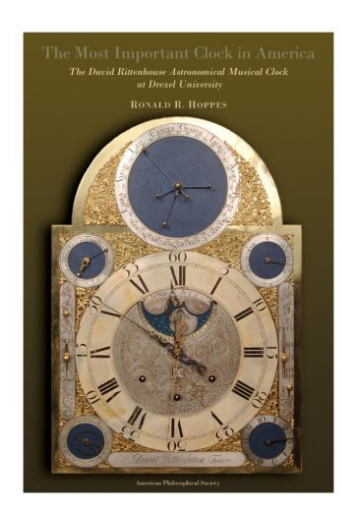

**Title:** The most important clock in America **Author:** Ronald R. Hoppes **Publisher:** Philadelphia: American Philosophical Society, 2009. **ISBN:** 9781606189924

**BocLC** 

9

## **Reformat**

- 006-3xx: sorted by all 3 characters of tag
- 4xx-9xx: sorted by tag group, but within group, input order preserved
- 029: always at bottom
- 049: always last 0xx field

(record automatically reformats when you validate or replace)

### *RocLC*

## **Validate**

- Checks validity of tags, indicators, subfield codes
- Verifies all required fields are present
- Verifies that non-repeatable fields occur only once
- Checks structure of some fields (such as 020)
- Checks relationships between some elements

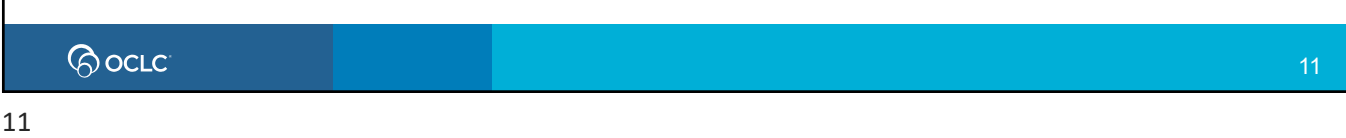

### **Replace** • **Saves** changes on the WorldCat record – Use when adding, editing fields that are not just for local use – Use after you control headings • Follow **Expert Community Guidelines** and **Bibliographic Formats and Standards, Ch.5** • See **documentation** and **training** for details https://help.oclc.org/Metadata\_Services/WorldShare\_Record\_Manager **BocLC** 12

# **Why Maintain Holdings?**

- Public / Researcher discovery
- WorldShare<sup>®</sup> ILL
- Collection Evaluation
- WorldCat<sup>®</sup> Discovery Services
- WorldShare ® Management Services (WMS)

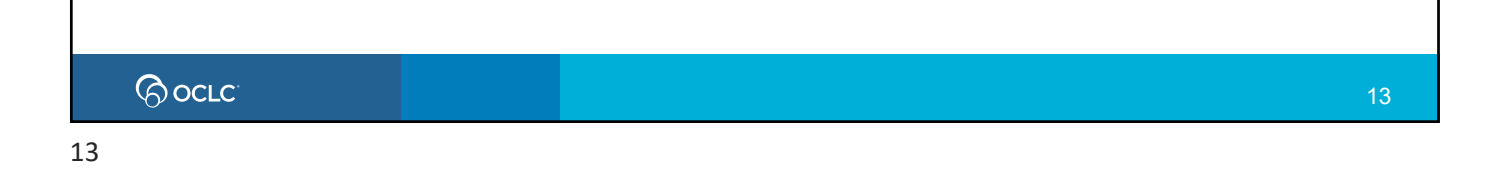

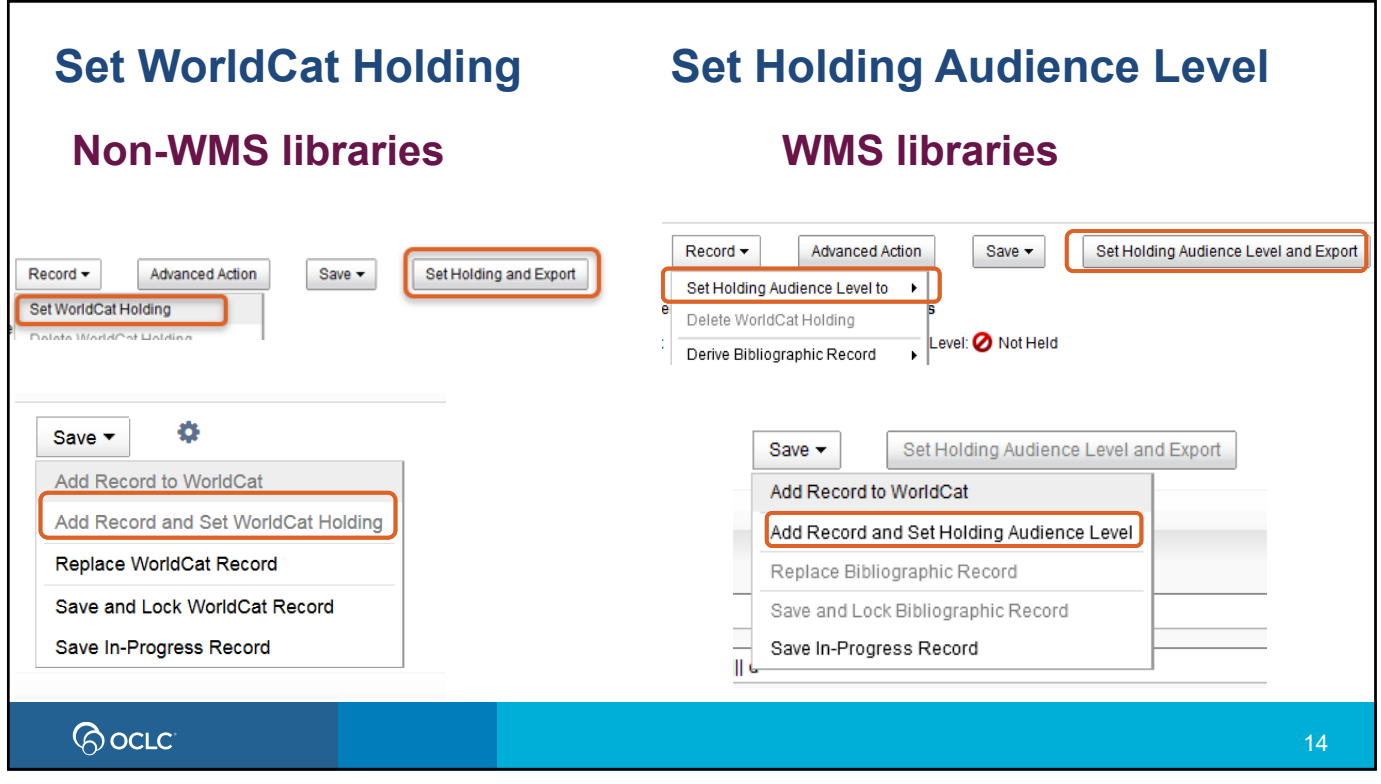

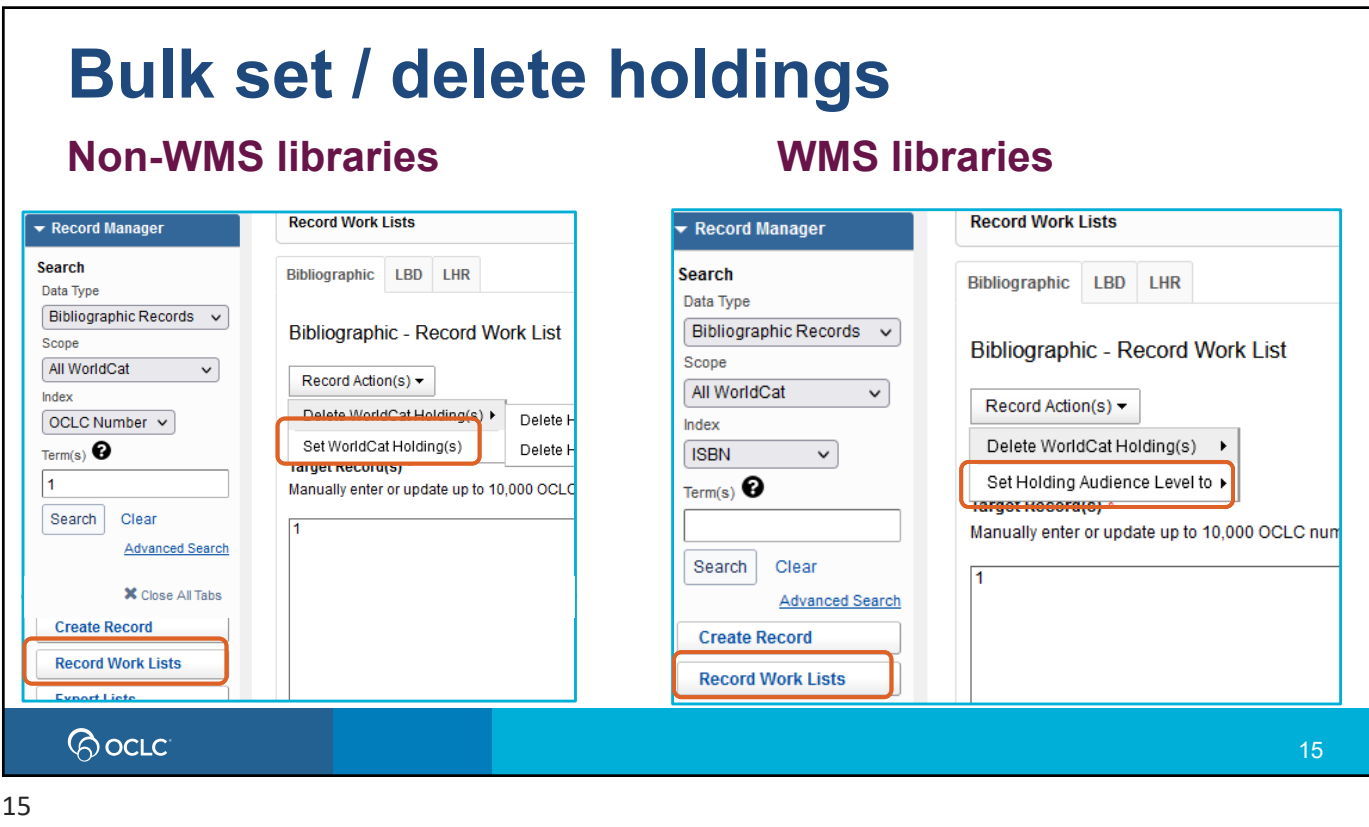

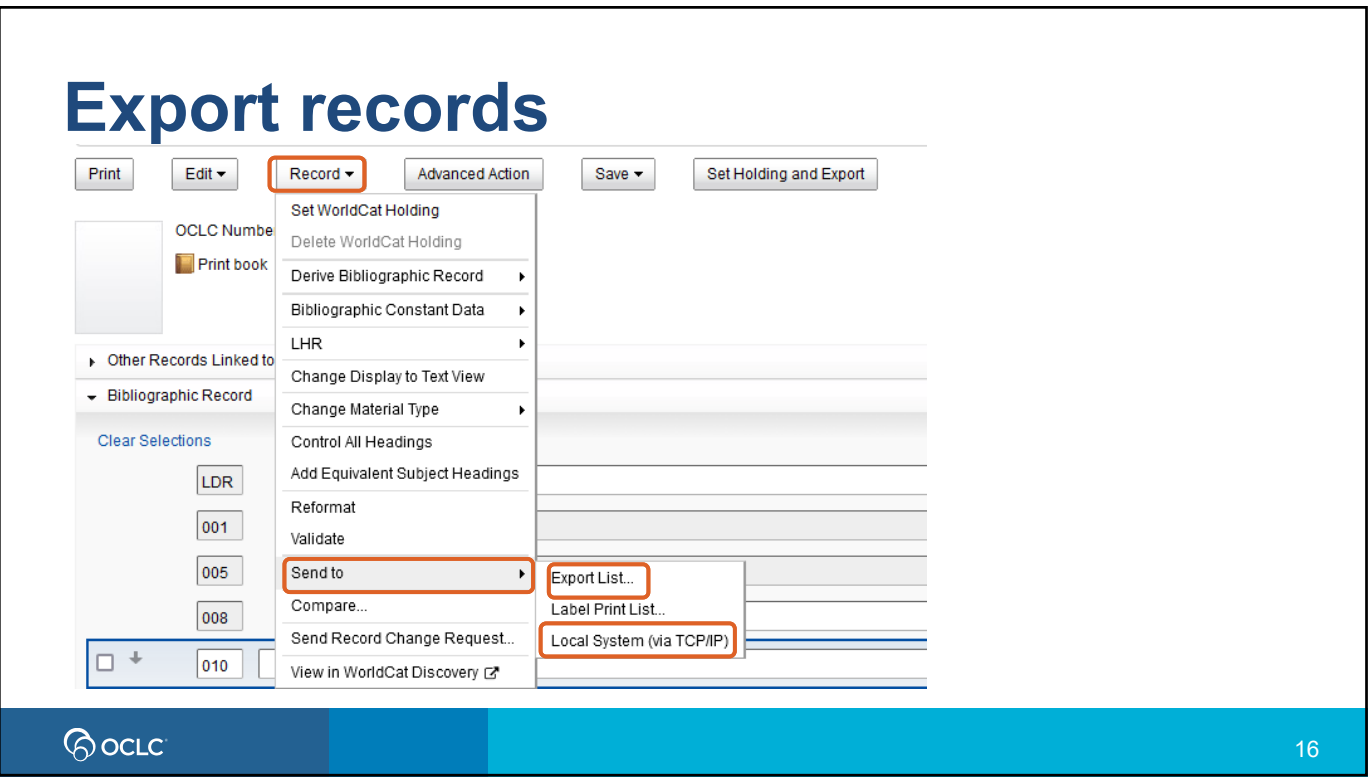

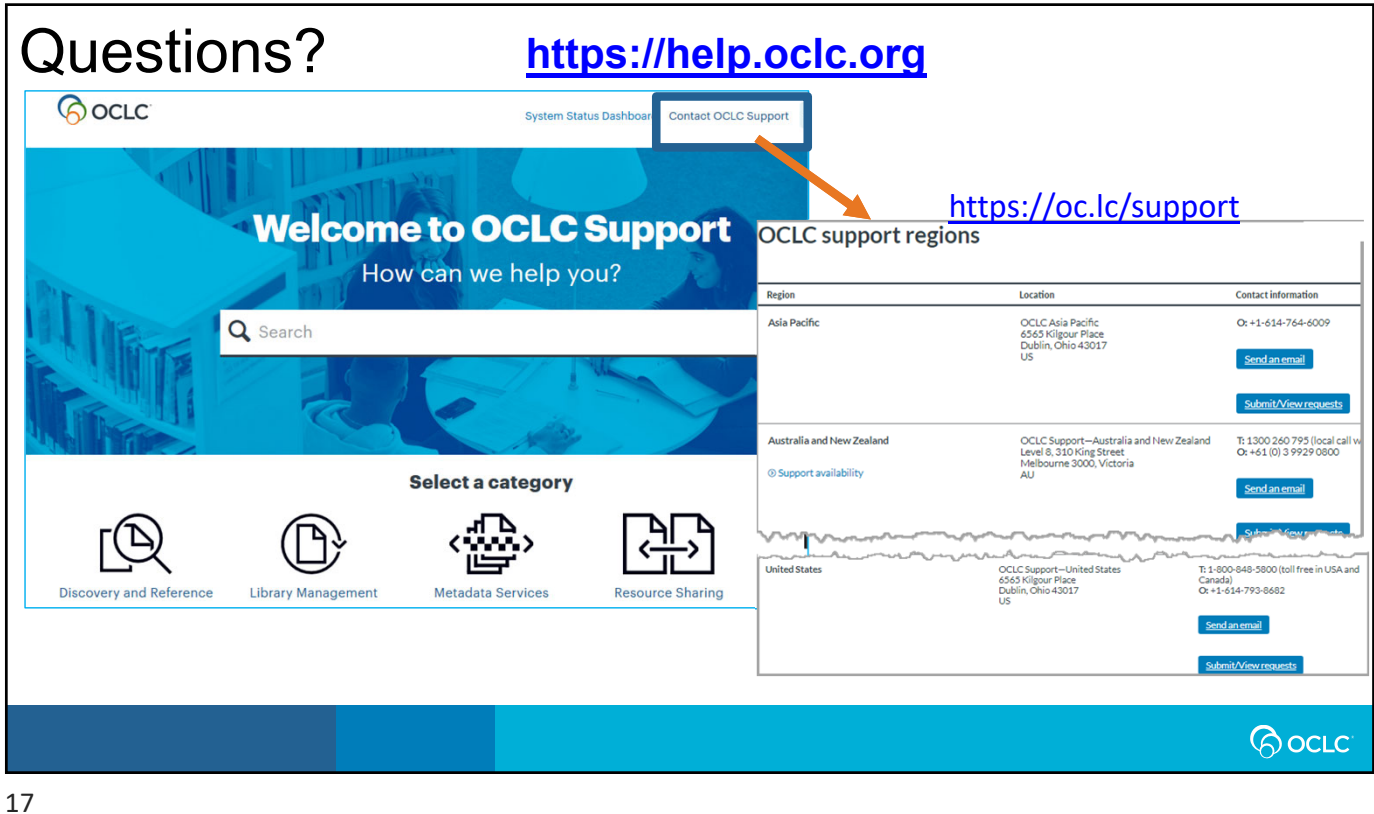

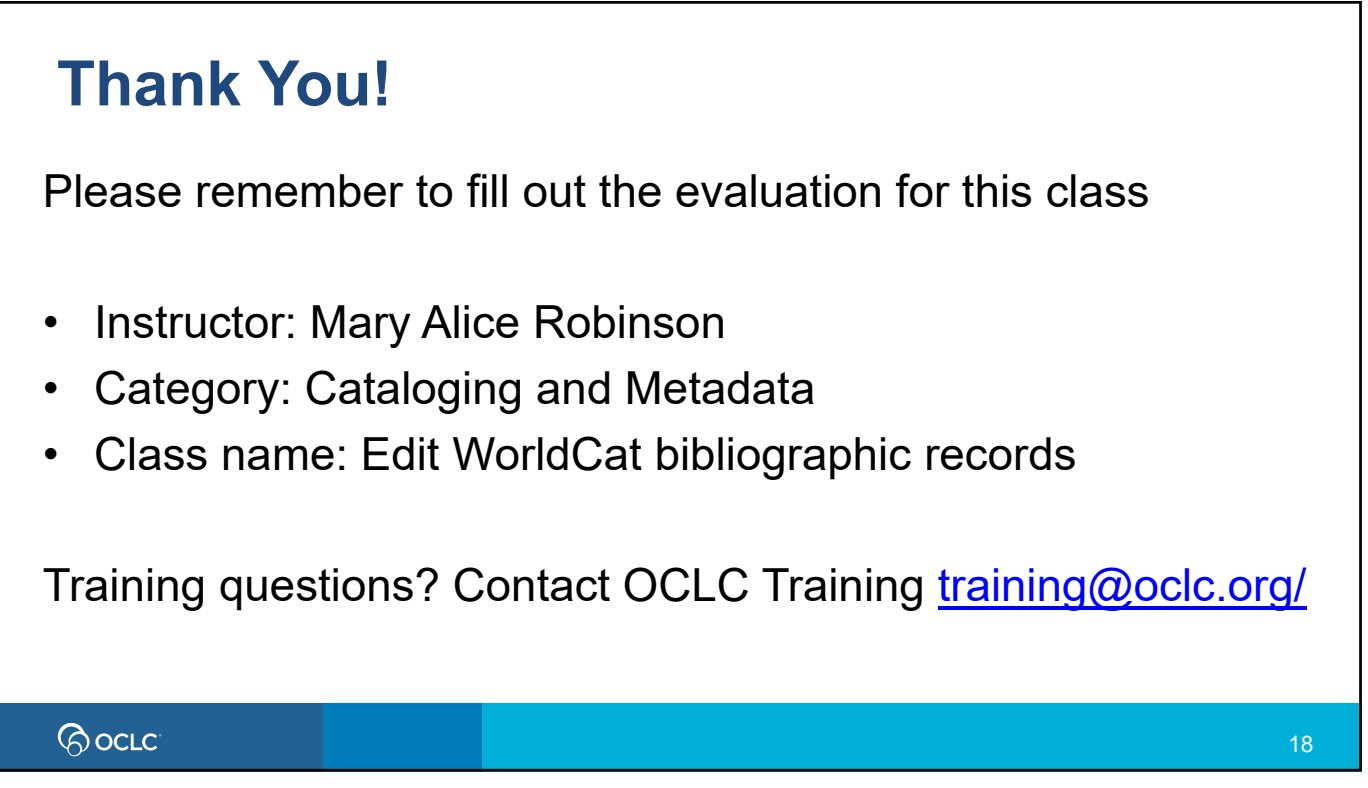